# **Adabas SAF Security Messages and Codes**

- [ADASAF Messages](#page-0-0)
- [ADAEOPV Messages](#page-4-0)
- [SAF Security Kernel Messages](#page-5-0)
- [Adabas Response Codes](#page-5-1)
- [SAF Return Codes](#page-6-0)
- **•** [Internal Function Codes](#page-7-0)
- [Diagnosis of Violations](#page-7-1)

### <span id="page-0-0"></span>**ADASAF Messages**

#### **AAF001 Unable to load required modules**

**Explanation** A required module could not be loaded. Operation terminates with an abend U0042.

Action Check that all required modules are available.

#### **AAF002 Unable to allocate required storage**

- **Explanation** There is insufficient memory available for ADASAF to operate. Operation terminates with an abend U0042.
- Action Increase the amount of memory (above the 16-megabyte line) available to the failing job.

#### **AAF003 dbid Unable to allocate NRS storage**

- **Explanation** ADASAF needs approximately 2KB of memory below the 16-megabyte line. If the memory is not available at initialization (or after a newcopy operator command), ADASAF issues this message and operation terminates.
- Action Ensure that enough memory is available.

#### **AAF004 dbid Module xxxxxxxx not loaded**

- **Explanation** The indicated module could not be loaded during initialization or during the newcopy operator command. If the module is required (rather than optional), operation terminates.
- **Action** Ensure that the module is available.

#### **AAF005 dbid Invalid parameters detected**

**Explanation** One or more invalid parameters were specified in DDSAF. Operation terminates.

Action **Correct** the invalid parameters.

#### **AAF006 dbid Allocation of user file cache failed**

- **Explanation** ADASAF allocates a user file cache above the 16-megabyte line. If the storage is not available at initialization (or after a newcopy operator command), ADASAF issues this message and operation terminates.
- Action Ensure that enough storage is available or reduce the MAXFILES parameter (this may adversely affect performance).

#### **AAF007 dbid INPUT PARAMETER**

- **Explanation** ADASAF echoes the parameters read from DDSAF for information and auditing purposes.
- **Action** None.

#### **AAF008 dbid Invalid parameter: INPUT PARAMETER**

- **Explanation** ADASAF detected incorrect input in DDSAF. AAF008 is issued for each invalid parameter found and is followed by message AAF005.
- Action **Correct** the invalid parameter.

#### **AAF009 dbid Allocation of Password/Cipher Code cache failed**

- **Explanation** There is insufficient storage available above the 16-megabyte line to allocate the table. Each entry requires 16 bytes and the table has a 32-byte header. Operation terminates.
- Action Ensure that enough storage is available.

#### **AAF010 dbid Password/Cipher Code cache too small - increase MAXPC**

- **Explanation** ADASAF found more passwords and/or cipher codes in RACF than it could store in its table. Operation terminates.
- Action Increase the MAXPCC parameter.

#### **AAF011 dbid Error extracting Passwords/Cipher Codes from RACF**

**Explanation** ADASAF could not extract passwords and cipher codes from RACF. Operation terminates.

Action Check that you have specified the correct resource class and entity name format. Activate tracing and check for any errors or warnings. Check the system log for RACF messages.

#### **AAF012 dbid Adabas SAF VX.X.X is active in XXXX mode**

**Explanation** ADASAF has successfully initialized in FAIL or WARN mode, as indicated by XXXX.

**Action** None.

#### **AAF015 dbid Newcopy of Configuration module failed**

- **Explanation** After a newcopy operator command, ADASAF was unable to reload SAFCFG. Operation terminates.
- **Action** This error occurs only if there is a shortage of storage or the module SAFCFG was deleted from the load library after initialization. Determine which of these is the case and correct it.

#### **AAF016 dbid Newcopy reinitialization failed**

- **Explanation** This message appears after a failure during newcopy processing. It should be accompanied by a more detailed error message specifying the nature of the failure.
- Action Take the action recommended by the accompanying message.

#### **AAF017 dbid Not APF authorized**

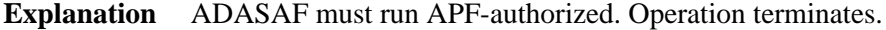

Action Check that all STEPLIBs are in the APF list and that ADARUN is linked with AC(1).

#### **AAF018 dbid No security details for job JOBNAME**

- **Explanation** This message appears when an unsecured Adabas call is received from the indicated job.
- Action The most likely cause is an installation error, either of the Adabas Router security extensions or of the Adabas link module.

#### **AAF019 dbid ADASAF initialization error(s) - Nucleus will terminate**

- **Explanation** This message appears after an initialization error and is preceded by a more specific error message.
- Action Take the action recommended by the accompanying message.

#### **AAF020 dbid Unable to add ADASAF Smart Management PIN**

- **Explanation** This message appears during initialization if ADASAF fails to activate its Adabas Error Handling interface.
- Action None. ADASAF continues, with its Error Handling interface disabled.

#### **AAF021 dbid NOTOKEN is set - calls from unsecured clients are allowed**

- **Explanation** The configuration option NOTOKEN has been activated. No security checks will be performed for unsecured mainframe clients. See the configuration parameter NOTOKEN.
- **Action** None.

#### **AAF022 dbid Incompatible Configuration module detected**

- **Explanation** ADASAF has detected an incompatible Configuration module. The nucleus session terminates.
- Action Ensure that the Configuration module is created using the macros supplied with the version of ADASAF you wish to use.

#### **AAF023 dbid Invalid xxxx parameter returned by ADASAFX2**

**Explanation** Your password/cipher code exit has returned incorrect data, as indicated by xxxx:

- type: the returned code type was neither password nor cipher code
- code: no password/cipher code was returned
- file: no file number was returned

The nucleus session terminates.

**Action** Correct your exit.

#### **AAF024 ADASAF installation error: SAFPMAC not linked REUSable**

- **Explanation** ADASAF cannot initialize because the module SAFPMAC has not been linked with the REUS attribute. The nucleus session terminates.
- Action Ensure that SAFPMAC is linked REUS, NORENT.

#### **AAF028 dbid SAF Kernel initialization error - Nucleus will terminate**

- **Explanation** The SAF Kernel could not initialize for some reason (indicated by a SEFMxxx message preceding the AAF028 message). The Adabas nucleus terminates.
- Action Correct the problem which prevents the SAF Kernel from initializing (for example, increase region size or modify SAFCFG options) and restart the Adabas nucleus.

#### **AAF029 dbid No access to class/resource**

- **Explanation** The execution security check made when starting a nucleus or utility has failed. The job abends U0042. *Class* and *resource* show the resource class and profile name against which the check was made.
- Action Check that the security class and resource name are correct and that they have been defined to the external security system, with the appropriate access permissions.

### <span id="page-4-0"></span>**ADAEOPV Messages**

The following messages in response to operator commands may be issued by ADAEOPV, if you have linked it with ADAIOR.

#### **AAF101 SAF VIOLATION**

**Explanation** The operator command is not permitted for this Adabas nucleus.

Action Review operator command security definitions for this Adabas nucleus.

#### **AAF102 NO ADAEOPTB**

- **Explanation** ADAEOPTB (operator command grouping table) is in use but does not contain an entry for this operator command.
- Action Ensure the operator command was entered correctly. Review the contents of ADAEOPTB and add this command if necessary.

#### **AAF103 AAF NOT FOUND**

- **Explanation** ADAEOPV could not locate the Adabas SAF Security load module.
- **Action** Review the Adabas SAF Security installation and ensure that it is active in this Adabas nucleus.

### <span id="page-5-0"></span>**SAF Security Kernel Messages**

SAF Security Kernel messages are described in the *SAF Security Kernel* documentation.

### <span id="page-5-1"></span>**Adabas Response Codes**

The following Adabas response codes can result from ADASAF processing:

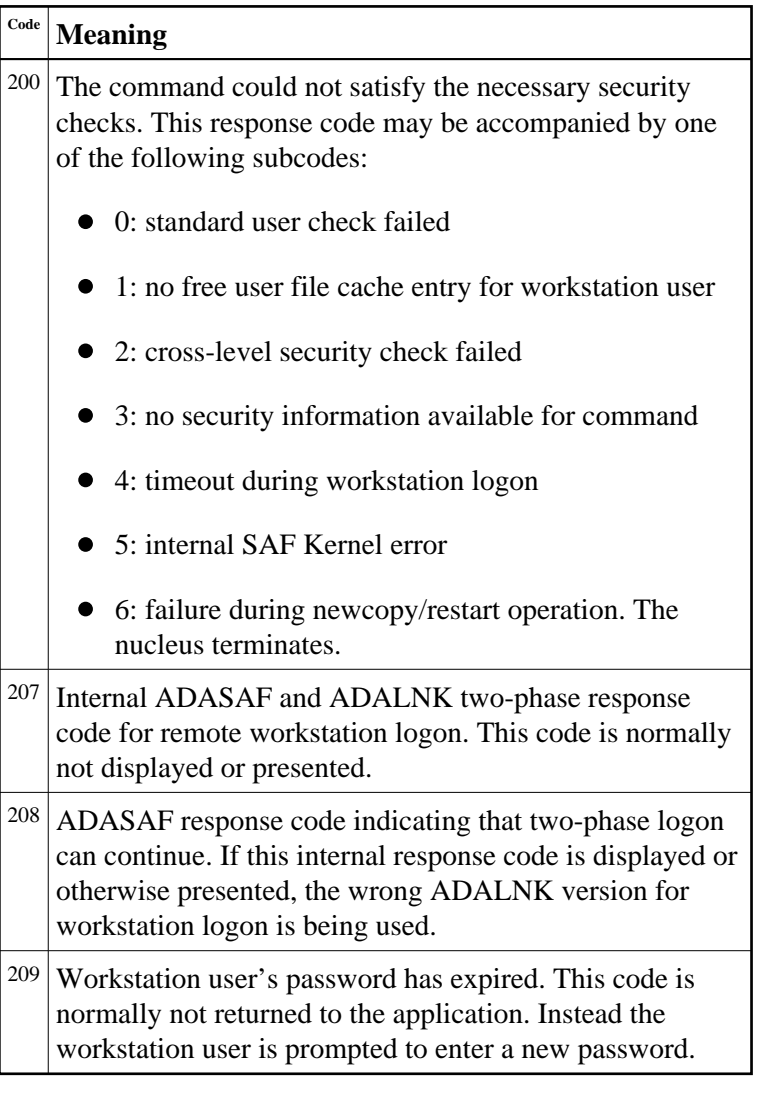

## <span id="page-6-0"></span>**SAF Return Codes**

ADASAF displays an eight-byte code containing various return and reason codes from SAF. This information is shown in a number of messages denoted "SSSSSSSS".

### **Return Code Structure**

The ADASAF return code contains the following structure:

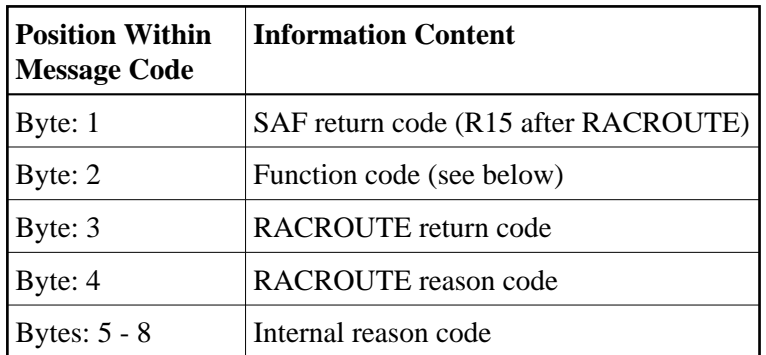

The ADASAF trace messages include the first four bytes of this information, printed as eight hexadecimal digits:

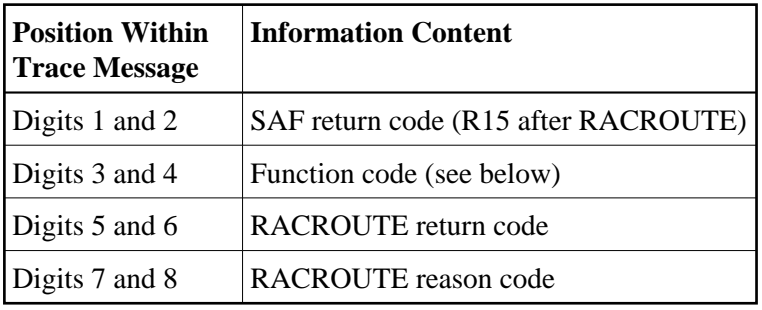

Refer to the *IBM Security Server RACROUTE Macro Reference* manual for a thorough explanation of all possible return/reason codes. CA-Top Secret and CA-ACF2 can provide different return code values in some circumstances.

### <span id="page-7-0"></span>**Internal Function Codes**

ADASAF internal function codes include:

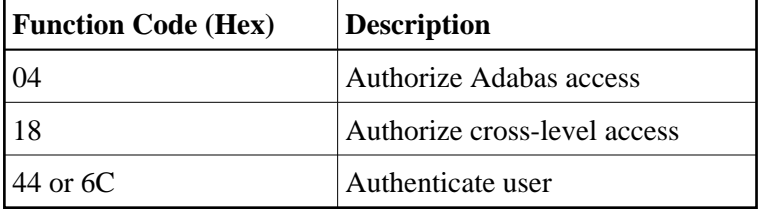

### <span id="page-7-1"></span>**Diagnosis of Violations**

If security violation logging is active, the SAF Security Kernel includes additional diagnostic information about the violation in its trace message. This information is described in the *SAF Security Kernel*  documentation.